#### МИНИСТЕРСТВО НАУКИ И ВЫСШЕГО ОБРАЗОВАНИЯ **РОССИЙСКОЙ ФЕДЕРАЦИИ**

Федеральное государственное бюджетное образовательное учреждение высшего образования «Магнитогорский государственный технический университет им. Г.И. Носова»

> **УТВЕРЖДАЮ** Директор ИСАиИ О.С. Логунова 17.02.2020 г.

#### РАБОЧАЯ ПРОГРАММА ДИСЦИПЛИНЫ (МОДУЛЯ)

#### **ТЕХНИЧЕСКИЙ РИСУНОК**

Направление подготовки (специальность) 54.03.02 ДЕКОРАТИВНО-ПРИКЛАДНОЕ ИСКУССТВО И НАРОДНЫЕ ПРОМЫСЛЫ

> Уровень высшего образования - бакалавриат Программа подготовки - академический бакалавриат

> > Форма обучения очная

Институт/факультет Институт строительства, архитектуры и искусства Художественной обработки материалов Кафедра Kypc '.  $\bf{l}$  $1, 2$ Семестр

> Магнитогорск 2020 год

Рабочая программа составлена на основе ФГОС ВО по направлению подготовки 54.03.02 ДЕКОРАТИВНО-ПРИКЛАДНОЕ ИСКУССТВО И НАРОДНЫЕ ПРОМЫСЛЫ (уровень бакалавриата) (приказ Минобрнауки России от 12.01.2016 г. № 10)

Рабочая программа рассмотрена и одобрена  $Ha$ заседании кафедры Художественной обработки материалов 10.02.2020, протокол № 6

Зав. кафедрой

Рабочая программа одобрена методической комиссией ИСАиИ 17.02.2020 г. протокол № 5 Председатель

Рабочая программа составлена: доцент кафедры ХОМ, канд. пед. наук

А.И. Норец

С.А Гаврицков

<del>О.</del>С. Логунова

Рецензент: директор ИП Вандышев, член Союза Дизайнеров России,

 $\cdot$ 

Е.М. Вандышев

# **Лист актуализации рабочей программы**

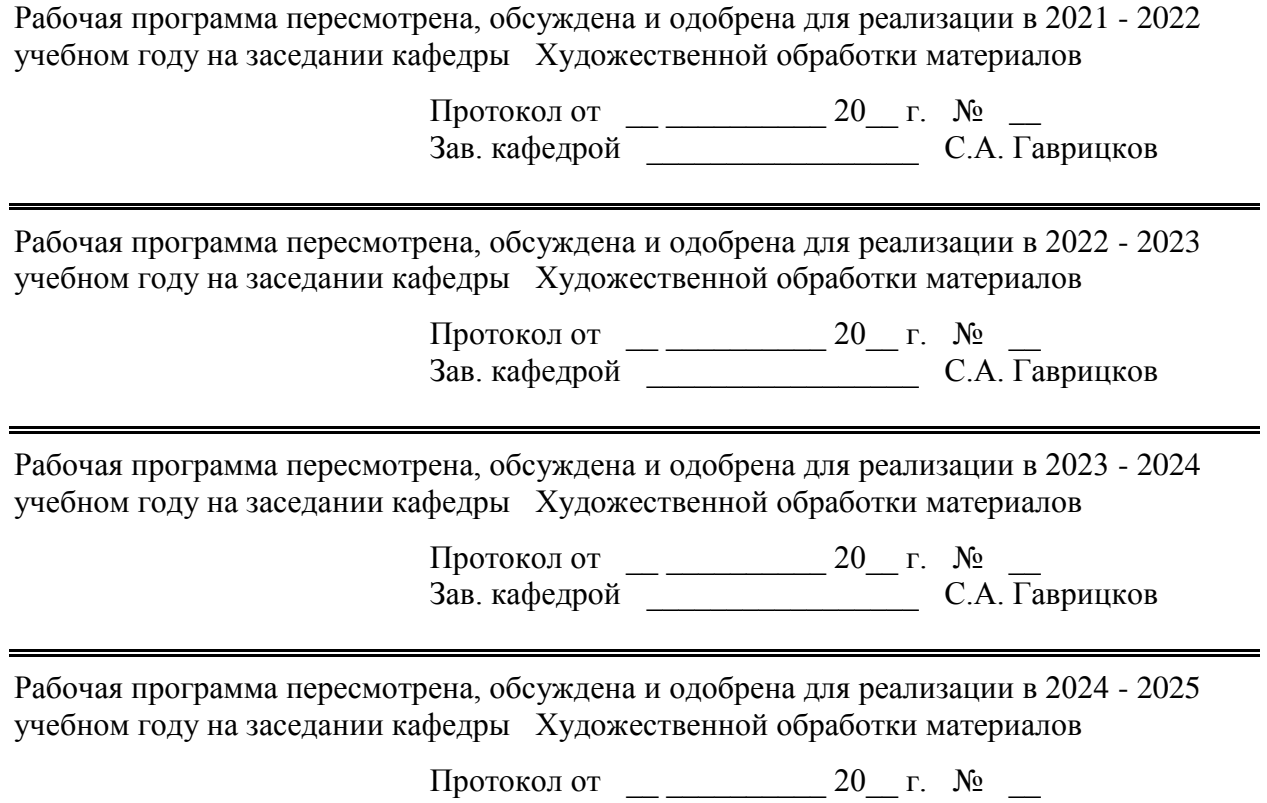

Зав. кафедрой \_\_\_\_\_\_\_\_\_\_\_\_\_\_\_\_\_ С.А. Гаврицков

#### **1 Цели освоения дисциплины (модуля)**

1. Формирование у студентов компетенций, соответствующих требованиям ФГОС.

2. Формирование у студентов базовых знаний и умений по теории и практике чтения и выполнения чертежей различного назначения;

3. Повышение культурного уровня и интеллектуальных возможностей студентов за счёт оптимизации и рационализации умственных и практических приёмов учебной работы, а также активного включения студентов в процесс познания теории и практики графических изображений;

4. Раскрытие творческого потенциала, развитие образного мышления и динамических пространственных представлений студентов в ходе выполнения разных по типу и сложности графических заданий, анализа конструктивных особенностей формы объектов окружающей предметной среды.

5. Овладение студентами необходимым и достаточным уровнем компетенций для решения технологических задач в различных областях профессиональной деятельности, и для дальнейшего самообразования.

#### **2 Место дисциплины (модуля) в структуре образовательной программы**

Дисциплина Технический рисунок входит в базовую часть учебного плана образовательной программы.

Для изучения дисциплины необходимы знания (умения, владения), сформированные в результате изучения дисциплин/ практик:

Дисциплина «Технический рисунок. Инженерная графика» входит в базовую часть блока 1 образовательной программы по направлению подготовки 54.03.01 «Дизайн».

Для изучения дисциплины необходимы знания (умения, владения), сформированные в результате изучения смежных дисциплин (черчения, технологии, геометрии) в системе довузовского образования. Студент должен обладать пространственными представлениями, абстрактным мышлением, умением выполнять эскизы и чертежи предметов, готов-ностью к самообразованию.

Знания (умения, владения), полученные при изучении данной дисциплины будут необходимы для изучения дисциплин/практик:

Основы производственного мастерства

Проектная деятельность

Эргономика

Конструирование и моделирование

Производственная - практика по получению профессиональных умений и опыта профессиональной деятельности

Учебная - практика по получению первичных профессиональных умений и навыков, в том числе первичных умений и навыков научно-исследовательской деятельности

Технический рисунок. Основы перспективы

#### **3 Компетенции обучающегося, формируемые в результате освоения дисциплины (модуля) и планируемые результаты обучения**

В результате освоения дисциплины (модуля) «Технический рисунок» обучающийся должен обладать следующими компетенциями:

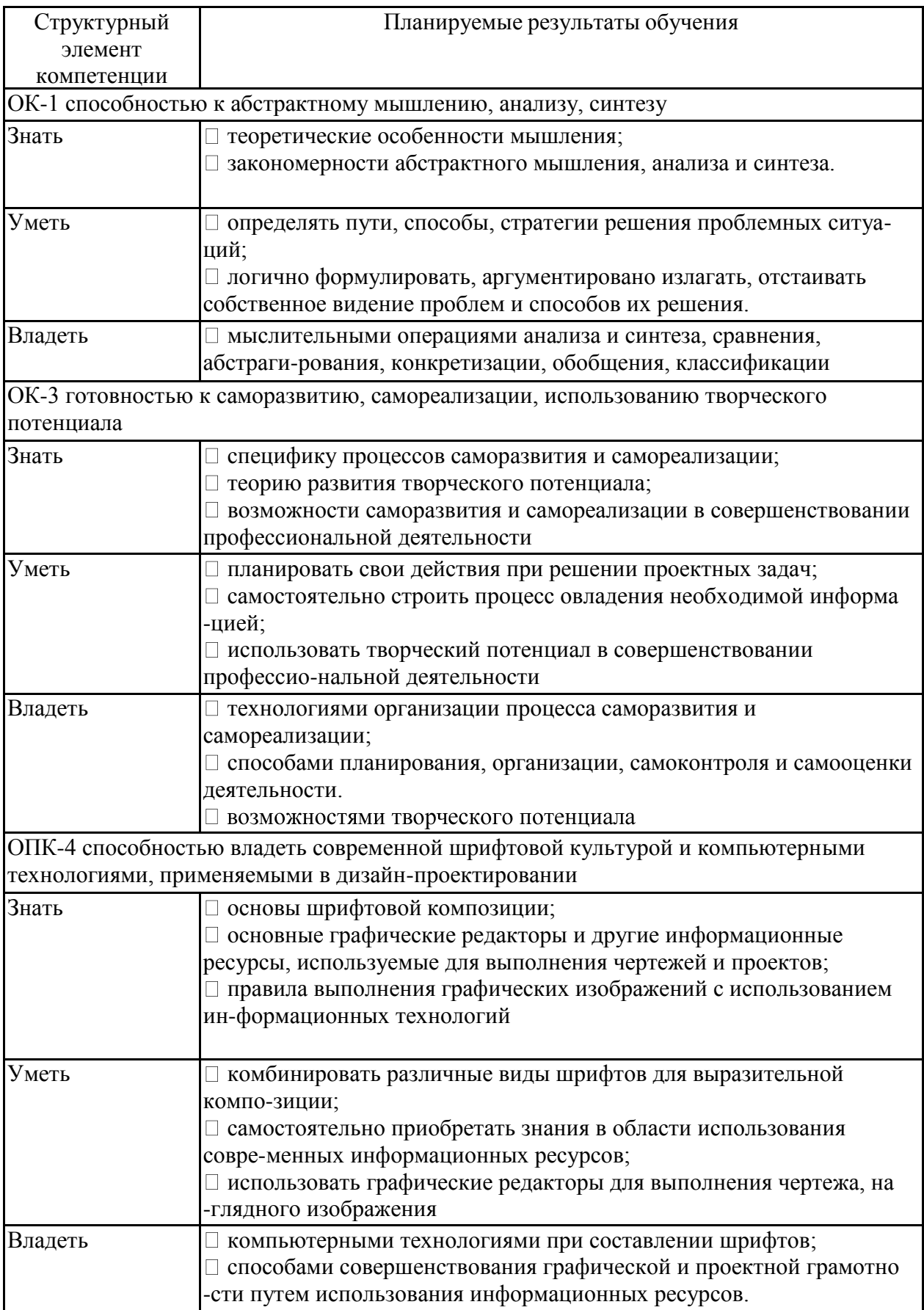

# **4. Структура, объём и содержание дисциплины (модуля)**

Общая трудоемкость дисциплины составляет 6 зачетных единиц 216 акад. часов, в том числе:

– контактная работа – 106,6 акад. часов:

- аудиторная 102 акад. часов;
- внеаудиторная 4,6 акад. часов
- самостоятельная работа 38 акад. часов;
- подготовка к экзамену 71,4 акад. часа

Форма аттестации - экзамен

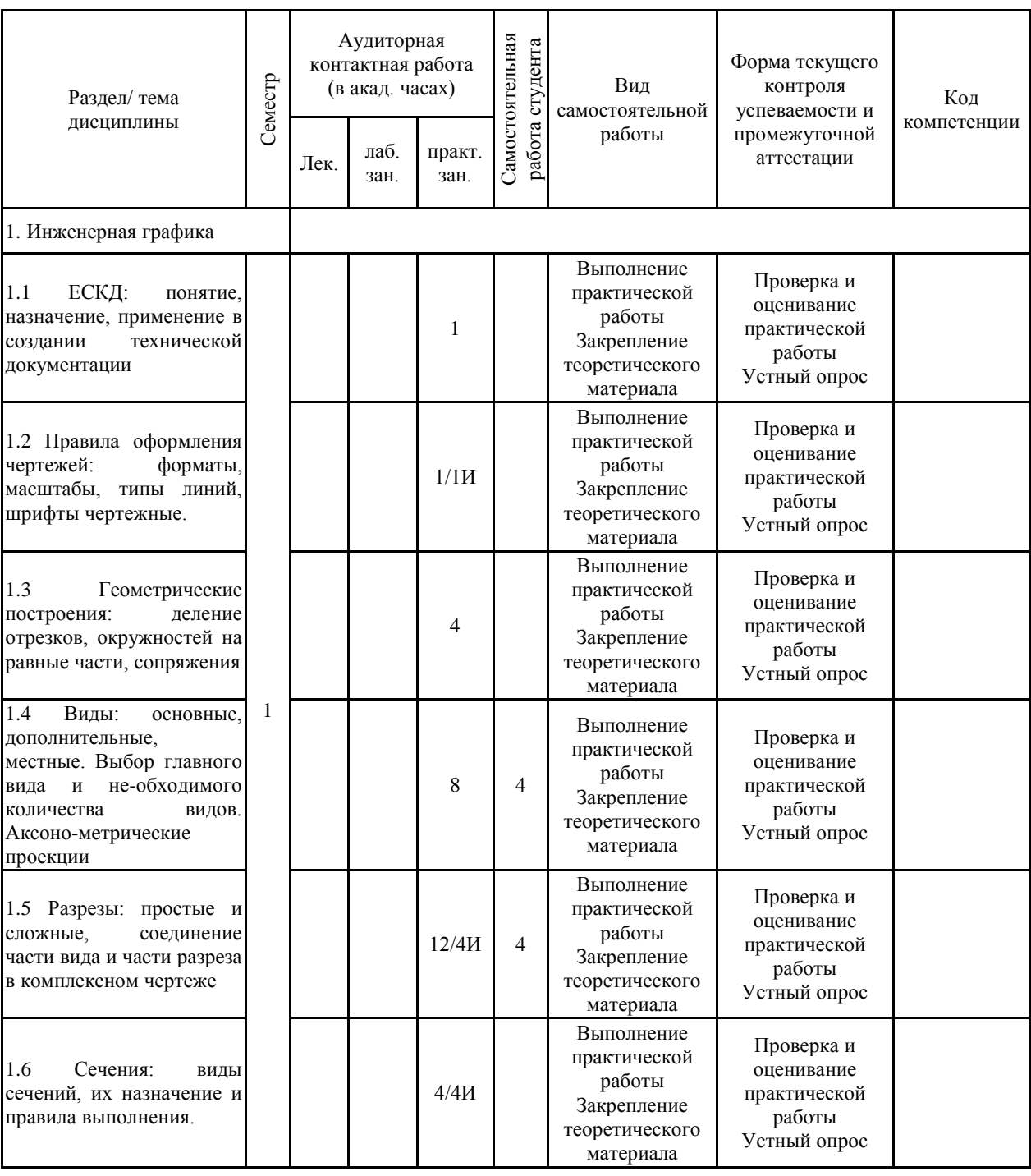

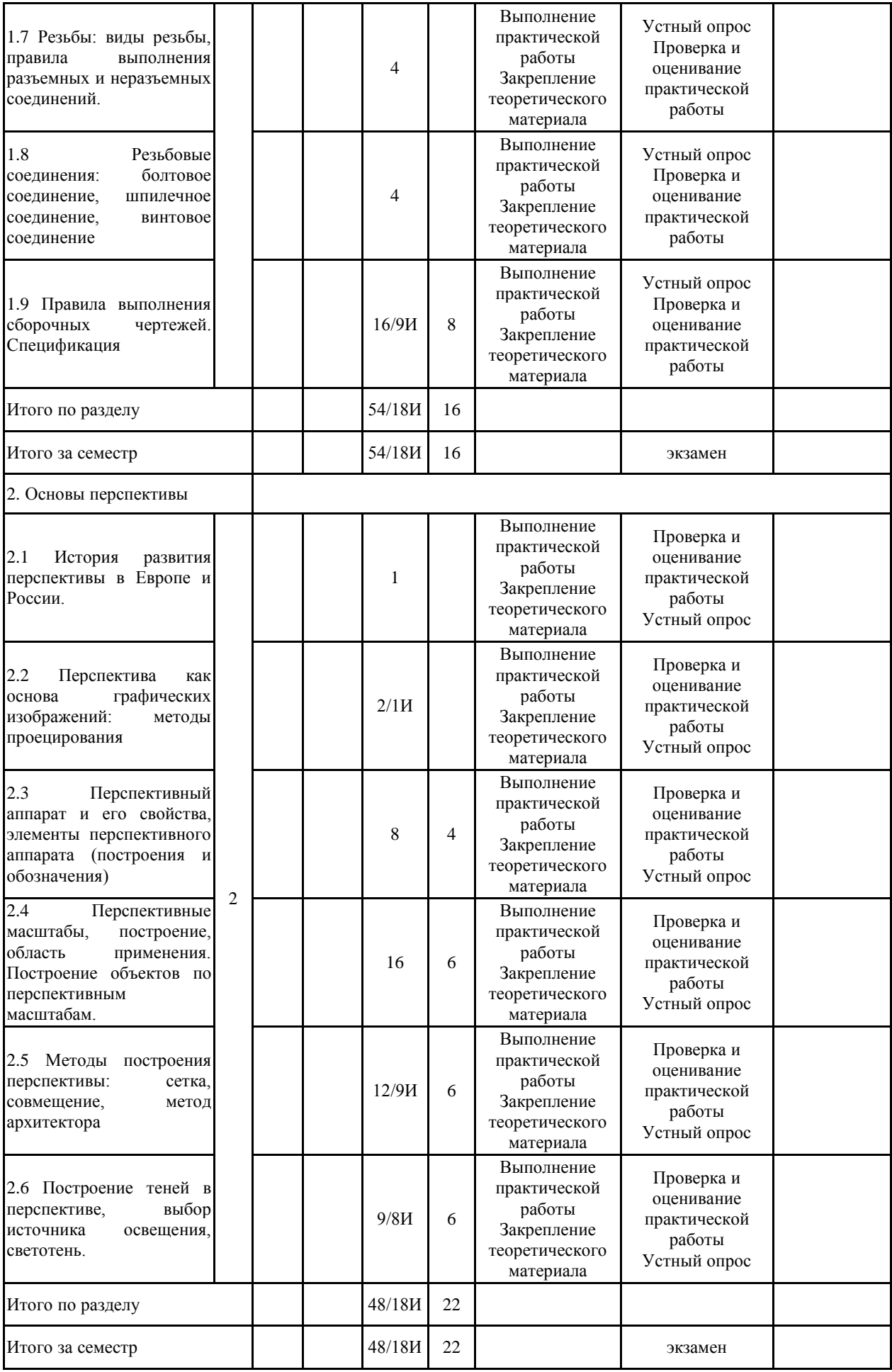

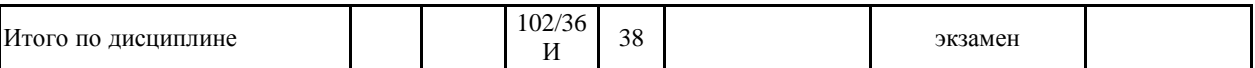

#### **5 Образовательные технологии**

Формирование у студентов профессиональных знаний, умений и навыков в рамках компетентностного подхода происходит посредством использования в учебном процессе различных форм проведения занятий в сочетании с внеаудиторной работой.

Обучение студентов дисциплине «технический рисунок. Инженерная графика» предусматривает следующие образовательные и информационные технологии:

1. Традиционные образовательные технологии ориентируются на организацию образовательного процесса, предполагающую прямую трансляцию знаний от преподавателя к студенту, преимущественно на основе объяснительно-иллюстративных методов обучения.

Формы учебных занятий с использованием традиционных технологий:

Практическое занятие, посвященное освоению конкретных умений и навыков по предложенному алгоритму.

2. Технологии проблемного обучения – организация образовательного процесса, которая предполагает постановку проблемных вопросов, создание учебных проблемных ситуаций для стимулирования активной познавательной деятельности студентов.

Формы учебных занятий с использованием технологий проблемного обучения:

Практическое занятие в форме практикума – организация учебной работы, направленная на решение комплексной учебно-познавательной задачи, требующей от студента применения как научно-теоретических знаний, так и практических навыков.

5. Интерактивные технологии – организация образовательного процесса, которая предполагает активное и нелинейное взаимодействие всех участников, достижение на этой основе личностно значимого для них образовательного результата. Интерактивность подразумевает формирование саморазвивающейся информационно-ресурсной среды.

Формы учебных занятий с использованием специализированных интерактивных технологий:

Семинар-дискуссия – коллективное обсуждение какого-либо спорного вопроса, проблемы, выявление мнений в группе (межгрупповой диалог, дискуссия как спор-диалог).

6. Информационно-коммуникационные образовательные технологии – организация образовательного процесса, основанная на применении специализированных программных сред и технических средств работы с информацией.

Формы учебных занятий с использованием информационно-коммуникационных технологий:

Практическое занятие в форме презентации – представление результатов проектной или исследовательской деятельности с использованием специализированных программных сред.

**6 Учебно-методическое обеспечение самостоятельной работы обучающихся** Представлено в приложении 1.

**7 Оценочные средства для проведения промежуточной аттестации** Представлены в приложении 2.

**8 Учебно-методическое и информационное обеспечение дисциплины (модуля) а) Основная литература:**

1. Большаков В. П., А. В. Чагина Выполнение в КОМПАС-3D конструктор-ской документации изделий с резьбовыми соединениями: Учеб. пособие. СПб: СПбГУ ИТМО, 2011, – 166 с <http://edu.ascon.ru/source/files/methods/834.pdf>

2. Лейкова, М.В. Инженерная компьютерная графика : методика решения проекцион-ных задач с применением 3D-моделирования : учебное пособие / М.В. Лейкова, И.В. Бычкова. — Москва : МИСИС, 2016. — 92 с. — ISBN 978-5-87623-983-9. — Текст : электронный // Электронно-библиотечная система «Лань» : [сайт]. — URL: [https://e.lanbook.com/book/93600#1](https://e.lanbook.com/book/93600%231) (дата обращения: 18.10.2019). — Режим доступа: для авториз. пользователей.

3. Лейкова, М.В. Инженерная и компьютерная графика. Cоединение деталей на чертежах с применением 3D моделирования : учебное пособие / М.В. Лейкова, Л.О. Мокрецова, И.В. Бычкова. — Москва : МИСИС, 2013. — 76 с. — ISBN 978-5-87623-682-1. — Текст : электронный // Электронно-библиотечная система «Лань» : [сайт]. — URL : [https://e.lanbook.com/reader/book/116613/#1](https://e.lanbook.com/reader/book/116613/%231) (дата обращения: 18.10.2019). — Режим доступа: для авториз. пользователей.

#### **б) Дополнительная литература:**

1.Немцева Ю.С., Мишуковская Ю.И., Жданова А.А., Алфимова Л.А. Электронный учебно-методический комплекс «Графика (Проекционное и машиностроительное черчение)». М.: ВНТЦИ. –Свидетельство о регистрации электронного ресурса №16957 от 07.04.2011.

2. Чекмарев А. А. Инженерная графика: Учебник для немаш. спец. вузов - М. : Высш. шк., 2010. - 365 с. - Рек. Мин. обр. РФ

3. Чекмарев А. А. Справочник по машиностроительному черчению / Осипов В. К. - М. : Высш. шк., 2010. - 493 с.

#### **в) Методические указания:**

1. Жданова Н.С., Жданов А.А., Мишуковская Ю.И. Электронный учебно-методический комплекс «Основы черчения и начертательной геометрии. Часть 2». М.: ВНТЦИ. – М.: Свидетельство о регистрации электронного ресурса №50201000610 от 14.04.2010.

2. Жданова Н.С. Основы дизайна и проектно-графического моделирования: учебное пособие. [Электронный ресурс] М.: ЭБС «Лань», 2017 - 196 с. Режим доступа: <https://e.lanbook.com/book/97117>

3. Большаков ВП., Бочков А.Л., Круглов А. Н Выполнение сборочных чертежей-наосноветрехмерногомоделированиявсистемеКомпас-3D: Учеб пособие СПб: СПбГУИТ-МО, 2012. [http://edu.ascon.ru/sour ce/files/methods/spb\\_gutmo336.pdf](http://edu.ascon.ru/sour%20ce/files/methods/spb_gutmo336.pdf)

4. Михеева М.М. Введение в дизайн-проектирование: методическое указание по курсу «Введение в профессию» М.:МГТУ им. Н.Э. Баумана, 2013 г.- 49 с., 2013 <http://design.bmstu.ru/ru/metodichki/Bakalavriat/Vvedenie%20v%20professiiu.pdf> Загл. с экрана

5. СторчакН.А., ГегучадзеВ.И., СиньковА.В. МОДЕЛИРОВАНИЕ ТРЕХМЕРНЫХ ОБЪЕКТОВ В СРЕДЕ КОМПАС-3D: Учебное пособие/ВолгГТУ. – Волгоград, 2013. –216с. <http://edu.ascon.ru/source/files/methods/VPI.pdf>

#### 6. **г) Программное обеспечение и Интернет-ресурсы:**

#### **Программное обеспечение**

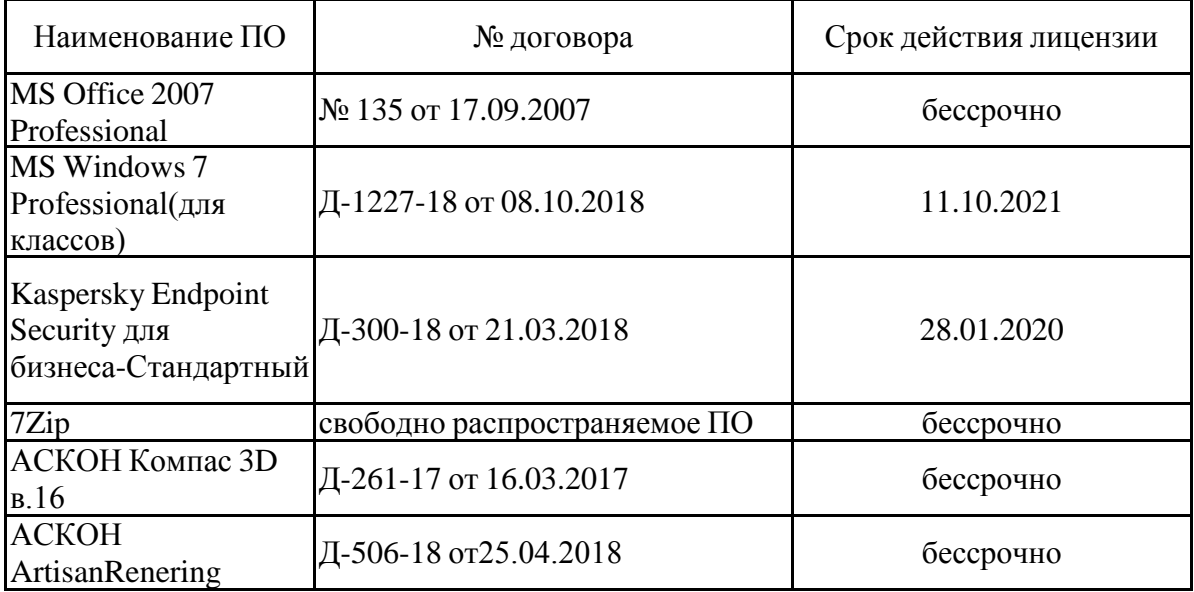

**Профессиональные базы данных и информационные справочные системы** Название курса Ссылка

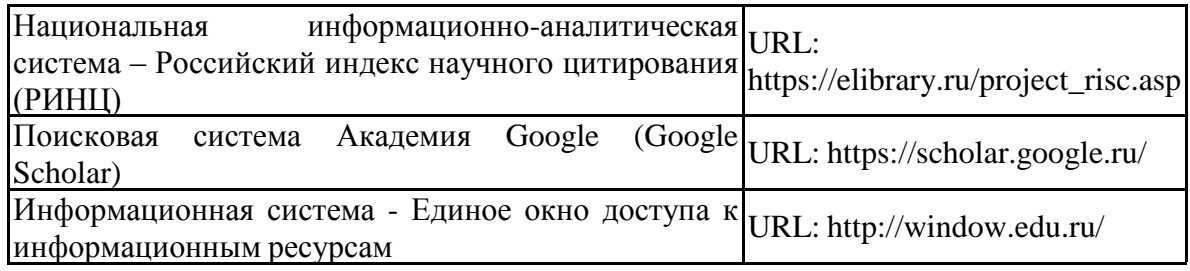

**9 Материально-техническое обеспечение дисциплины (модуля)**

Материально-техническое обеспечение дисциплины включает:

Учебная аудитория для проведения практических занятий, групповых и индивидуальных консультаций, текущего контроля и промежуточной аттестации: доска, наглядно-демонстрационные материалы

Аудитория для самостоятельной работы обучающихся: персональные компьютеры с пакетом MS Office, выходом в Интернет и доступом в электронную информационно-образовательную среду

Помещение для хранения и профилактического обслуживания оборудования: стеллажи для хранения чертежных инструментов и демонстрационных материалов, стеллажи для хранения учебных работ

Приложение 1

**Раздел 1**

**Учебно-методическое обеспечение самостоятельной работы обучающихся**

По дисциплине «Технический рисунок. Инженерная графика» предусмотрена аудиторная и внеаудиторная самостоятельная работа обучающихся.

Аудиторная самостоятельная работа студентов предполагает выполнение практических заданий.

# *Примерные аудиторные практические задания (АПЗ): АПЗ №1* **«Шрифт чертежный, геометрические построения»**

Содержание:

 изучение конструкции чертежного шрифта, правил его написания в соответствии с ГОСТ;

художественное оформление буквицы;

изучение типов линий чертежа в соответствии с ГОСТ;

изучение деления окружности на равные части

 построение художественной композиции с использованием геометрических построений.

Задание:

 выполнить шрифтовую композицию с художественным оформлением буквицы (7 – 10 строчек);

 выполнить композицию в круге с использованием деления окружности на равные части.

#### *АПЗ №2 «Геометрические построения – сопряжения».*

Содержание:

- изучение способов геометрических построений;
- использование сопряжений в геометрических построениях фигур, изделий, орнаментов.

Задание:

выполнить формальную композицию, используя сопряжения.

#### *АПЗ №3 «Виды».*

Содержание:

- изучение методов проецирования;
- анализ формы и конструкции предметов, деталей, изделий;
- измерительные работы для определения размеров детали;
- построение основных видов деталей.

Задание:

по наглядной детали выполнить три основных вида, проставить размеры.

## *АПЗ №4 «Резьбы».*

Содержание:

- изучение типов, назначения, выполнения и обозначения резьбы по ГОСТу;
- условности и упрощения при построении резьбы.

Задание:

составить таблицу по типам резьбы:

Таблица 1

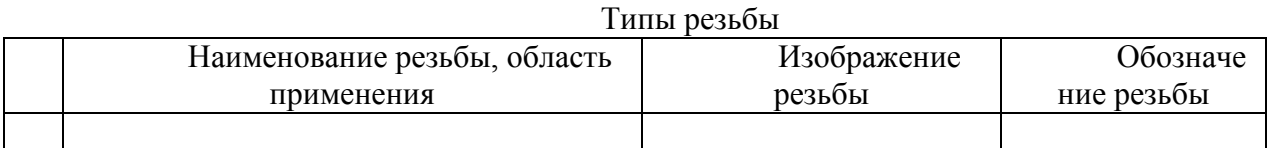

Внеаудиторная самостоятельная работа обучающихся осуществляется в виде изучения литературы и других информационных источников по соответствующему разделу с проработкой материала; выполнения домашних заданий.

# *Примерные индивидуальные домашние задания (ИДЗ):*

#### *ИДЗ №1. «Виды»*

Содержание:

- изучение методов проецирования;
- анализ формы и конструкции предметов, деталей, изделий;
- измерительные работы для определения размеров детали;
- построение основных видов деталей.
- Задание:

 по наглядному изображению детали (по аксонометрической проекции) выполнить три основных вида, проставить размеры.

Формат А3, чертежные инструменты, простые карандаши.

#### *ИДЗ №2. «Комплексный чертеж»*

Содержание:

- изучение методов проецирования;
- анализ формы и конструкции предметов, деталей, изделий;
- изучение специфики построения простых разрезов;
- выработка алгоритма построения аксонометрической проекции;
- построение основных видов и наглядных изображений деталей с разрезами. Задание:

 по 2-м видам детали построить третий вид, выполнить необходимые разрезы и аксонометрическую проекцию с вырезом ¼ части;

оформить аксонометрическую проекцию одним из способов оттенения.

Формат А3, чертежные инструменты, гелевая ручка (линер), цветные графические материалы.

#### *ИДЗ №3. «Сложные разрезы»*

Содержание:

- анализ формы и конструкции предметов, деталей, изделий;
- определение типа сложного разреза и положения секущих плоскостей;
- особенности обозначения сложных разрезов.

Задание:

 выполнить сложные разрезы: построить ступенчатый и ломаный разрез. Формат А3, чертежные инструменты, простые карандаши.

### *ИДЗ №4. «Сечения»*

Содержание:

- анализ формы и конструкции предметов, деталей, изделий;
- определение типа сечения и его положения на чертеже;
- особенности обозначения и расположения сечений.

Задание:

 выполнить вынесенные сечения: по наглядному изображению детали построить ее главный вид и сечения (образец 3): на продолжении следа секущей плоскости; в проекционной связи; на свободном поле чертежа.

Формат А3, чертежные инструменты, простые карандаши.

### *ИДЗ №5. «Резьбовые соединения»*

Содержание:

- изучение материалов по машиностроительному черчению;
- определение типов соединений;
- изучение резьбовых изделий и соединений, области их применения
- специфика построения и обозначения резьбовых соединений.
- Задание:

 выполнить чертеж трех резьбовых соединений: болтовое, винтовое, шпилечное;

построить динамическую схему соединений в цвете.

Формат А3, чертежные инструменты, гелевая ручка (линер), цветные графические материалы.

По итогам каждого раздела дисциплины предполагается прохождение тестирования. *Примерные вопросы промежуточных тестов:*

#### **Могут ли пересекаться на чертежах размерные линии:**

а) да

б) нет

в) иногда, при необходимости.

г) размерные линии на чертежах не указывают

#### **Определите внешнее сопряжение:**

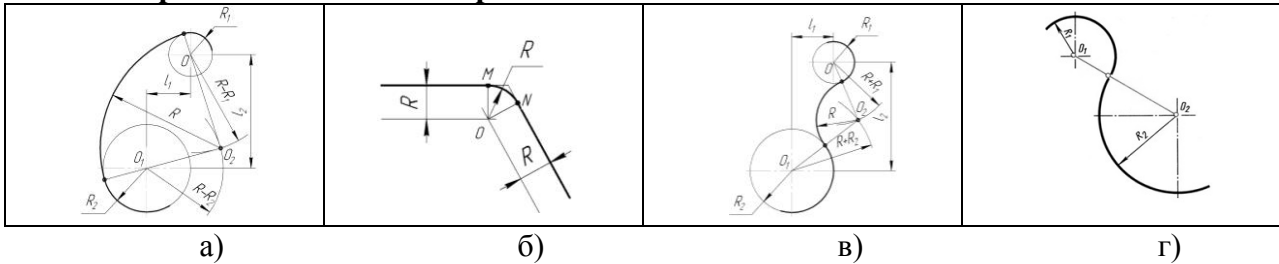

**Верно ли утверждение «…в разрезе показывают только ту часть детали, которая попала непосредственно в секущую плоскость»:**

а) верно;

б) неверно.

**Проанализируйте изображение, сопоставьте чертеж с наглядным** 

**изображением. На каком чертеже разрез соответствует наглядному изображению детали:**

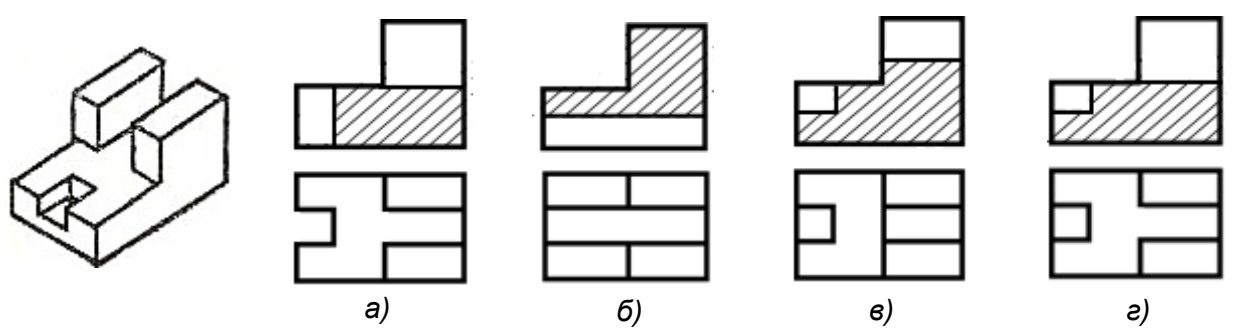

#### **Рассмотрите типы оттенения. Укажите оттенение отмывкой:**

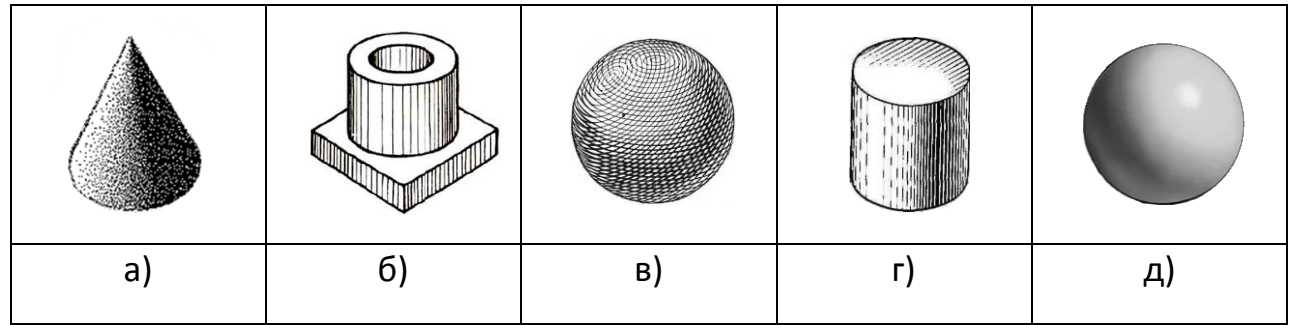

### Раздел 2

По дисциплине «Технический рисунок.» предусмотрена аудиторная и внеаудиторная самостоятельная работа обучающихся.

Аудиторная самостоятельная работа студентов предполагает выполнение практических заданий.

*Примерные аудиторные практические задания (АПЗ):*

# *АПЗ №1 «Перспектива прямой»*

Содержание:

- изучениетемы «Перспективапрямой»;
- определение координат в проецирующем аппарате;
- построение прямой по заданным координатам;
- построение перспективы прямой и определение ее названия;
- художественно-графическоеоформлениеэпюра.

Задание:

 по таблице координат построить прямые АВ и CD в проецирующем аппарате и в картине, определить ее название и положение в пространстве.

#### *АПЗ №2 «Перспектива плоского изображения методом сетки».* Содержание:

- изучение темы «Перспективные масштабы», «Метод перспективной сетки»;
- использование метода сетки при переносе изображения в перспективу;
- художественно-графическоеоформлениеэпюра.

Задание:

 построить перспективу плоского изображения методом перспективной сетки *АПЗ №3 «Построение паркета и архитектурного элемента».* Содержание:

- изучение темы «Перспектива прямой», «Перспективные масштабы»;
- построение плоских и объемных фигур в интерьере;

 использование перспективных масштабов в построении средовых объектов. Задание:

 построить перспективу пола с паркетным покрытием, поставить на пол формальную арку.

Аудиторная самостоятельная работа студентов предполагает выполнение графических задач по перспективе.

### *Примерные аудиторные графические задачи (АГЗ):*

### *АГЗ №1 «Перспектива точки»*

Какие точки, заданные на картине, занимают общее и частное положение? В какой последовательности точки удалены от картины, от предметной плоскости? Выполнить чертеж, заполнить таблицу.

#### *АГЗ №2 «Перспектива прямой»*

По перспективному изображению определить какое положение занимают прямые в пространстве.

Записать названия каждой прямой.

Определить предельные точки прямых.

### *АГЗ №3 «Перспективные масштабы»*

По перспективному изображению отрезка определить его натуральную величину. Построить ортогональный чертеж фигуры по ее перспективному изображению. Построить перспективу квадрата, если задана только его сторона.

# *АГЗ №4 «Методы перспективных построений»*

Построить перспективу предмета методом сетки.

Построить перспективу объекта, интерьера методом совмещения.

Построить перспективу объекта, интерьера методом архитектора.

#### *АГЗ №5 «Тени в перспективе»*

Построить собственную и падающую тени от объектов и предметов.

Построить отражение в зеркале, на воде.

Внеаудиторная самостоятельная работа обучающихся осуществляется в виде изучения литературы и других информационных источников по соответствующему разделу с проработкой материала; выполнения индивидуальных домашних заданий.

*Примерные индивидуальные домашние задания (ИДЗ): ИДЗ №1. «Метод перспективной сетки»*

Задание:

 построить перспективу объекта методом перспективной сетки. Содержание:

 изучение теоретического материала по темам «Масштабы в перспективе», «Методы построений в перспективе»;

анализ объекта по его плану и фасаду;

использование перспективных масштабов и сетки в построениях объекта.

Формат А3, чертежные инструменты, простые карандаши,цветные графические материалы.

#### *ИДЗ №2. «Метод архитектора»*

Задание:

построить перспективу объекта методом архитектора.

Содержание:

 изучение теоретического материала по темам «Прямые и точки в перспективе», «Масштабы в перспективе», «Методы построений в перспективе»;

анализ объекта по его плану и фасаду;

 использование знаний о полях зрения и специфики метода архитектора в построении объекта.

Формат А3, чертежные инструменты, гелевая ручка (линер), цветные графические материалы.

#### *ИДЗ №3. «Тени в перспективе»*

Задание:

построить перспективу объекта методом архитектора

построить собственные и падающие тени (*образец 3*).

Содержание:

 изучение теоретического материала по темам «Методы построений в перспективе», «Тени в перспективе»;

анализ объекта по его плану и фасаду;

 использование знаний о полях зрения и специфики метода архитектора в построении объекта;

использование правил построения теней в перспективе объекта

Формат А3, чертежные инструменты, гелевая ручка (линер), цветные графические материалы.

По итогам каждого раздела дисциплины предполагается прохождение тестирования. *Примерные вопросы текущих тестов:*

**Назовите плоскость, на которой получают перспективные изображения:**

а) предметная плоскость

б) картинная плоскость

в) плоскость перспективы

г) нейтральная плоскость

**Проанализируйте изображения. Определите метод центрального проецирования:**

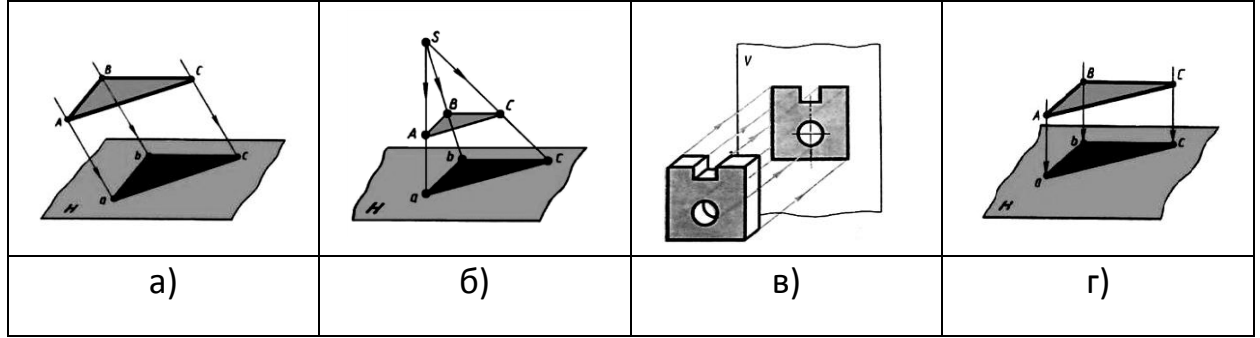

#### **Как располагается прямая в пространстве, если в перспективе ее след уходит в главную точку картины:**

а) параллельно картине и перпендикулярно предметной плоскости;

б) параллельно предметной плоскости и под углом 45° к картине;

в) параллельно предметной плоскости и под углом 90° к картине;

г) параллельно картине и предметной плоскости.

**Определите по изображению искусственный источник света:**

- а) 1
- б) 2
- в) 3

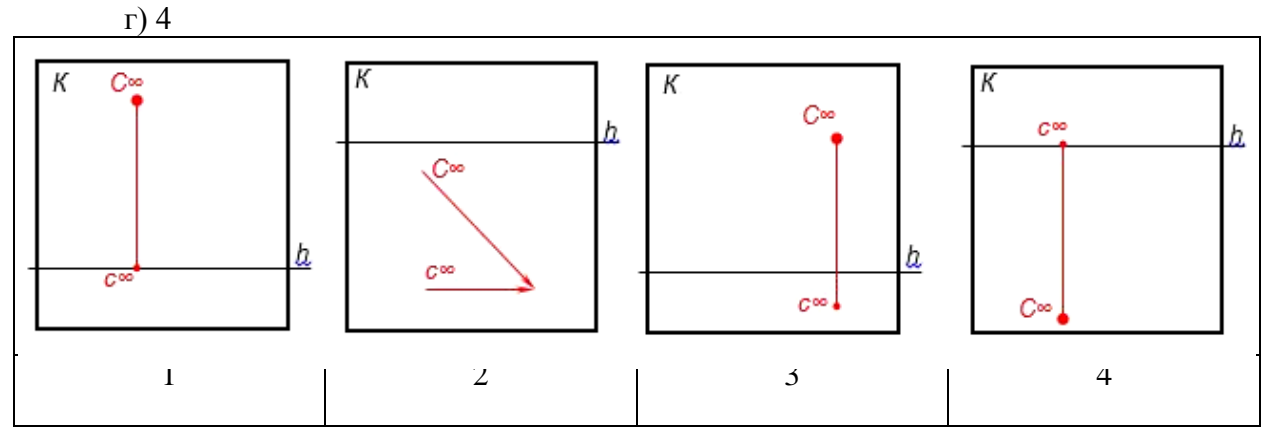

#### **В каком случае лучевая плоскость от источника света параллельна плоскости картины (является фронтальной):**

а)источник света в предметном пространстве;

б)источник света в промежуточном пространстве

в)источник света – искусственный;

г)источник света в мнимом пространстве.

## Приложение 2

# Оценочные средства для проведения промежуточной аттестации<br>Планируемые результаты обучения и оценочные средства для проведения промежуточной аттестации:

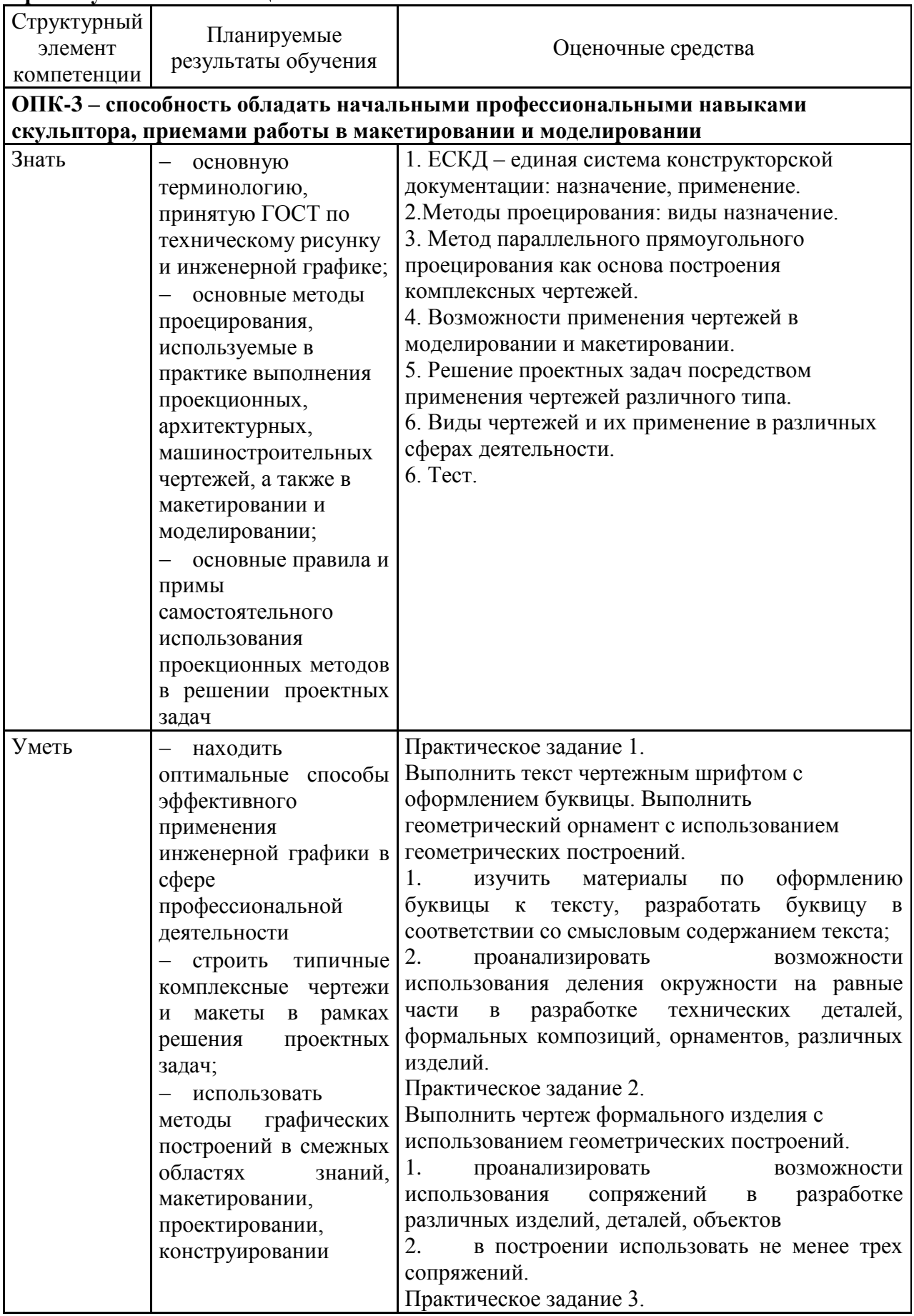

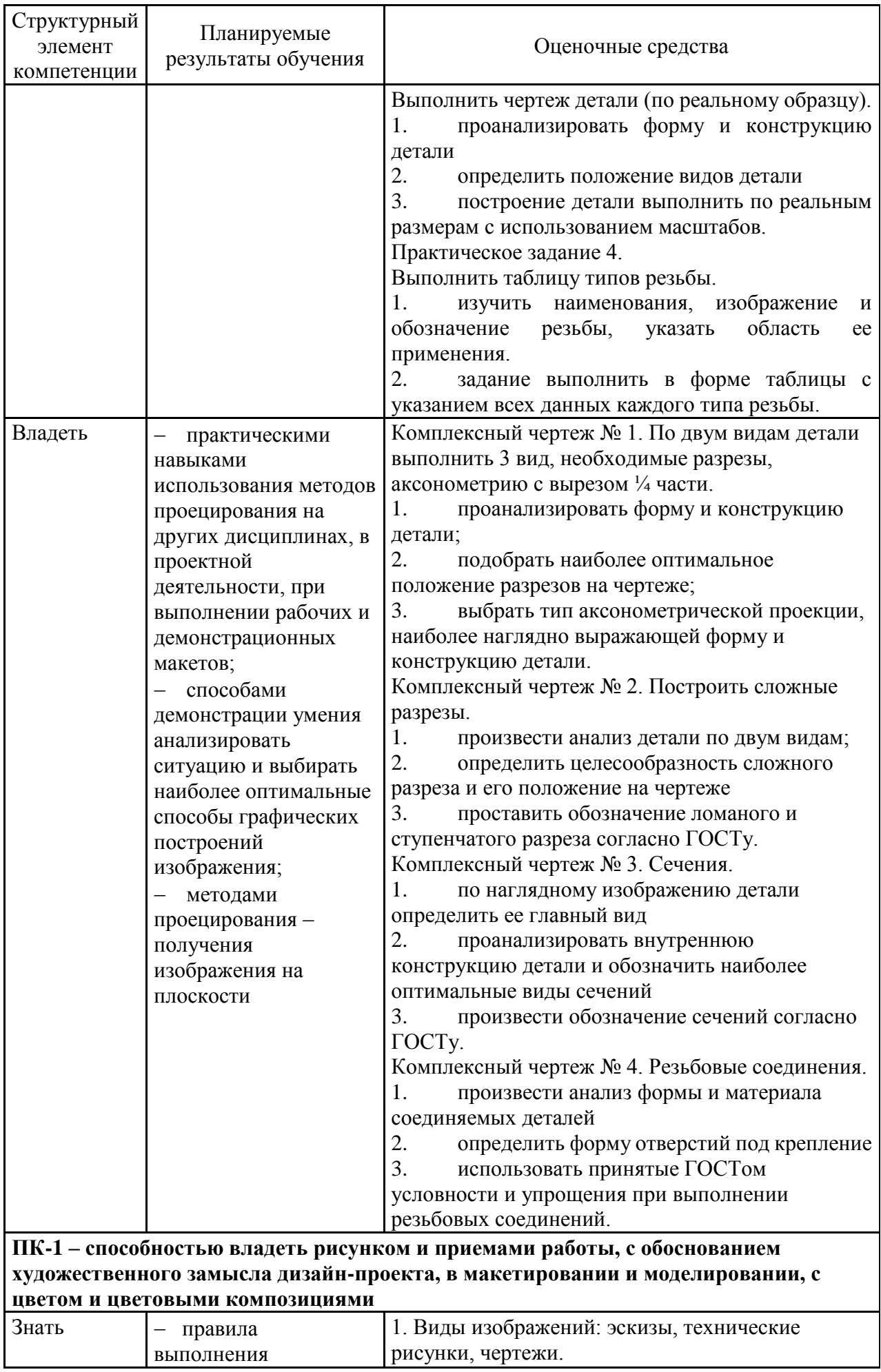

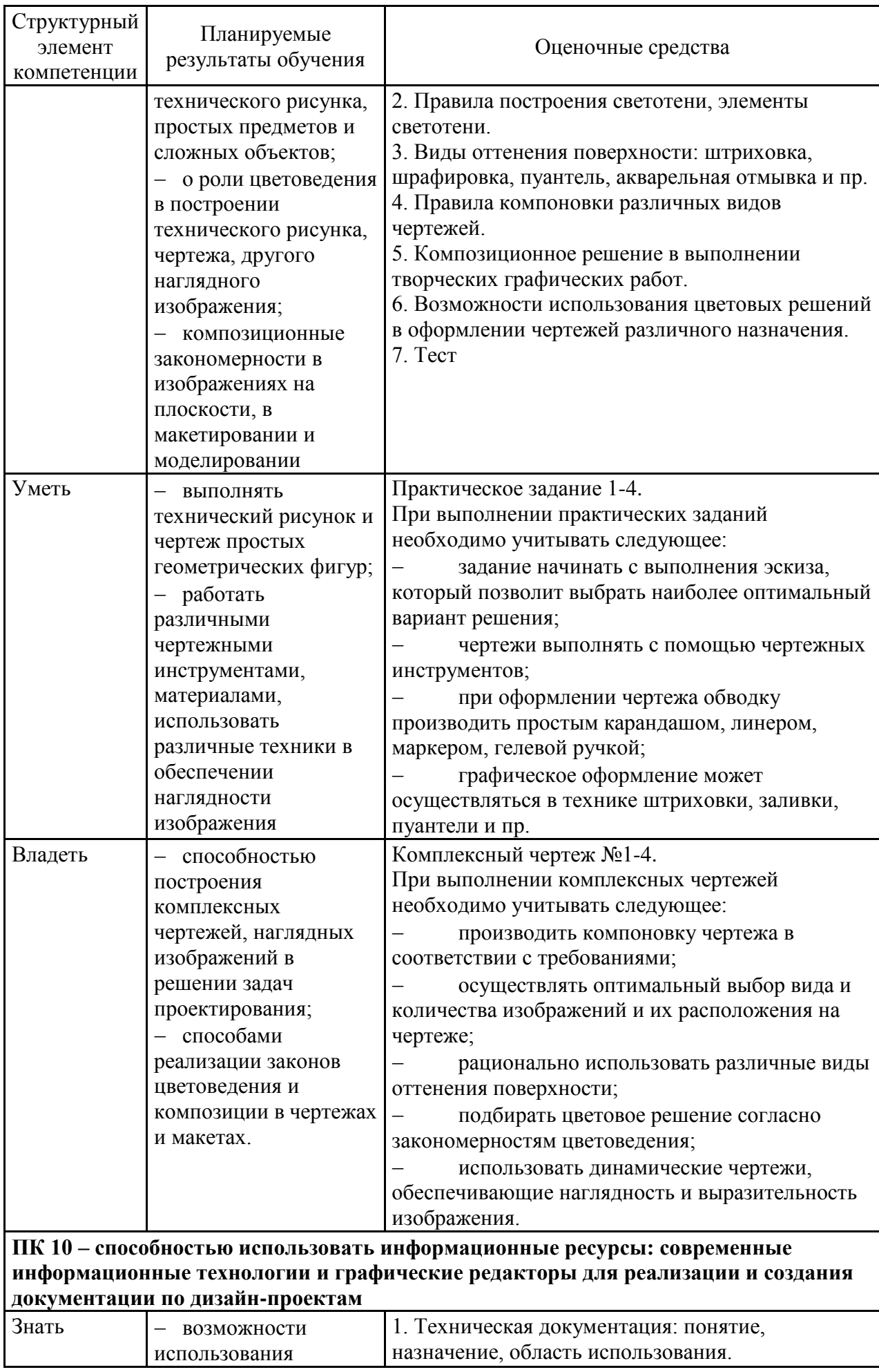

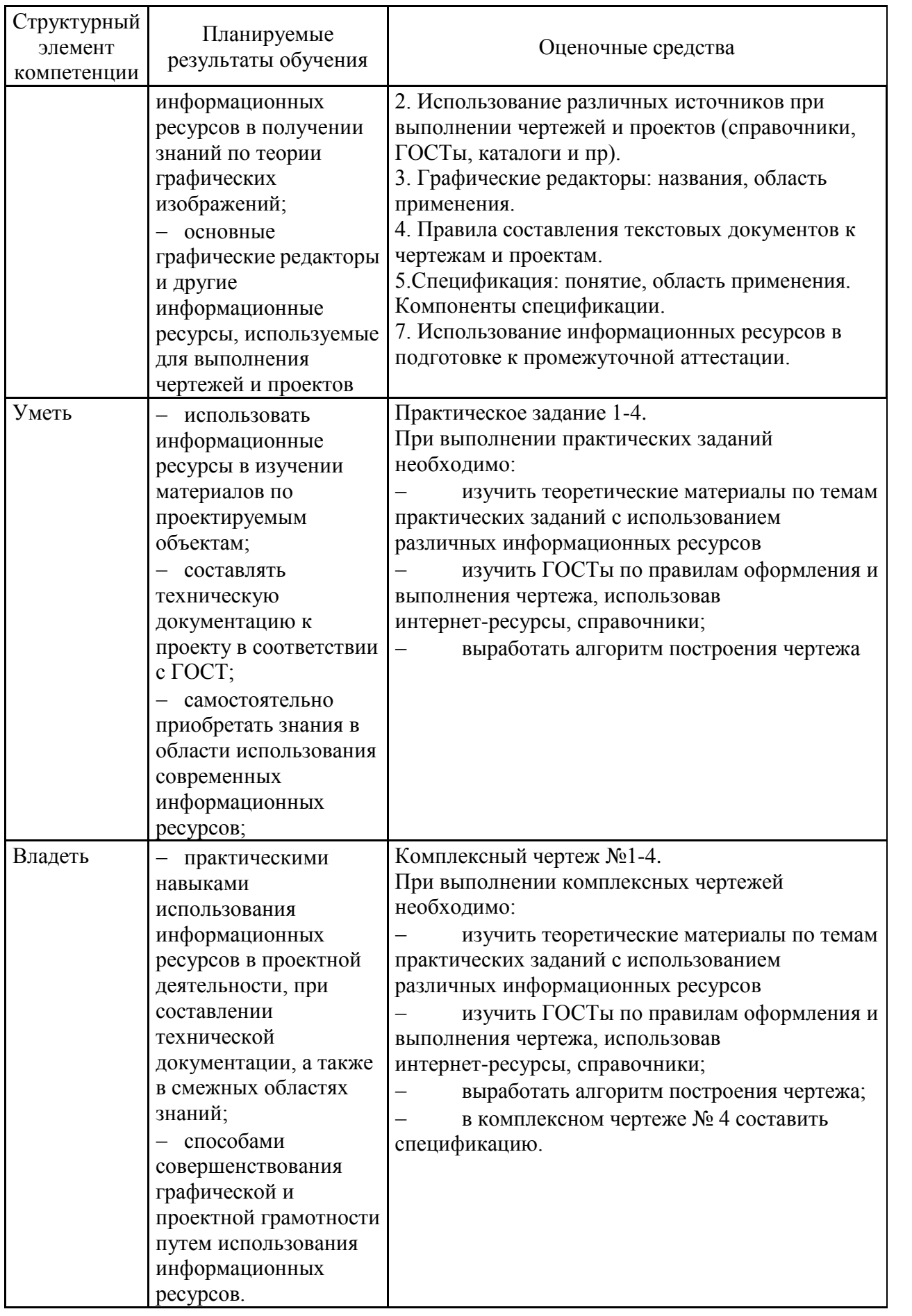